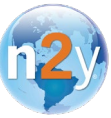

## **n2y's Total Solution 2020-21 Recorded Webinar Schedule**

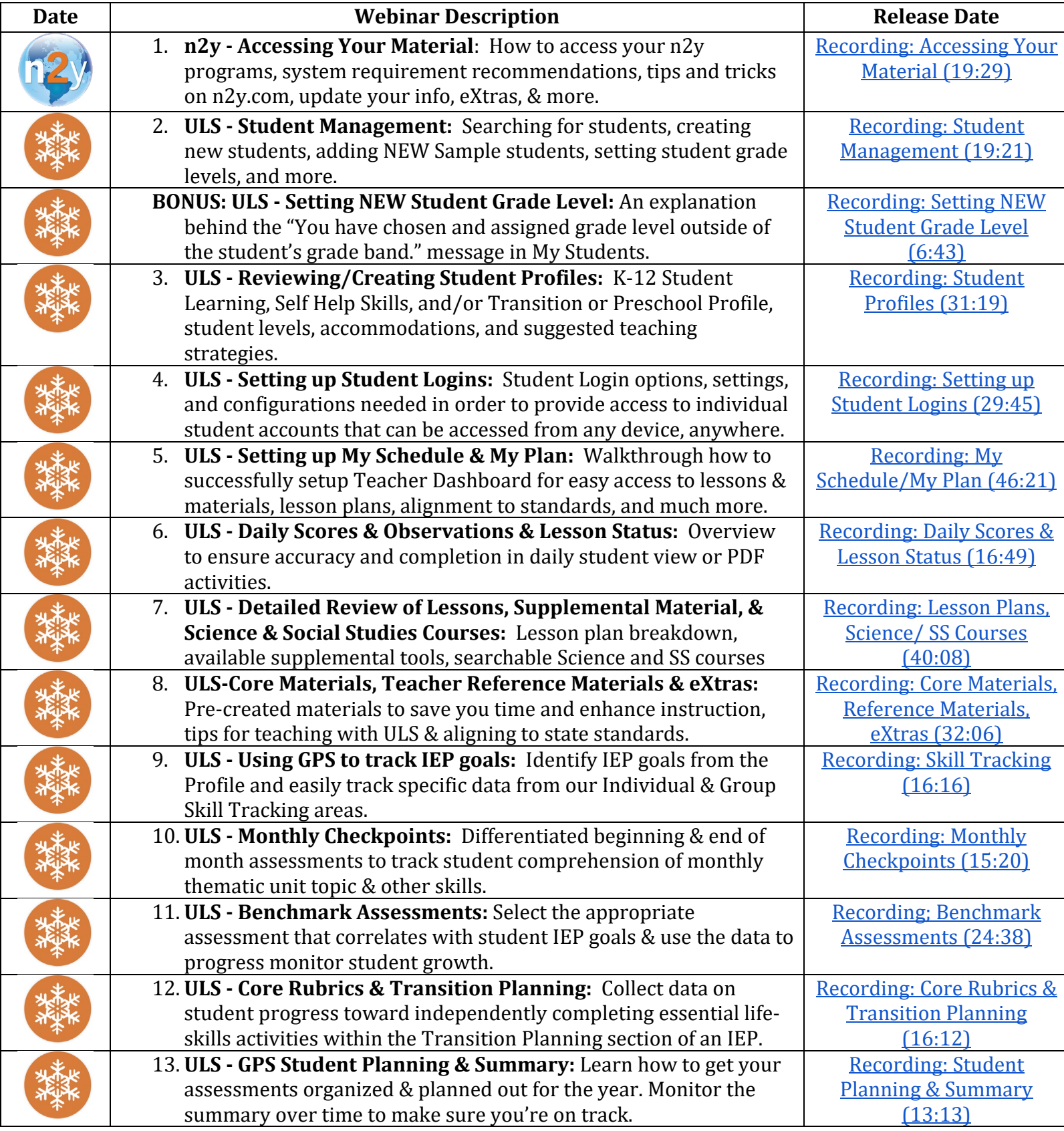

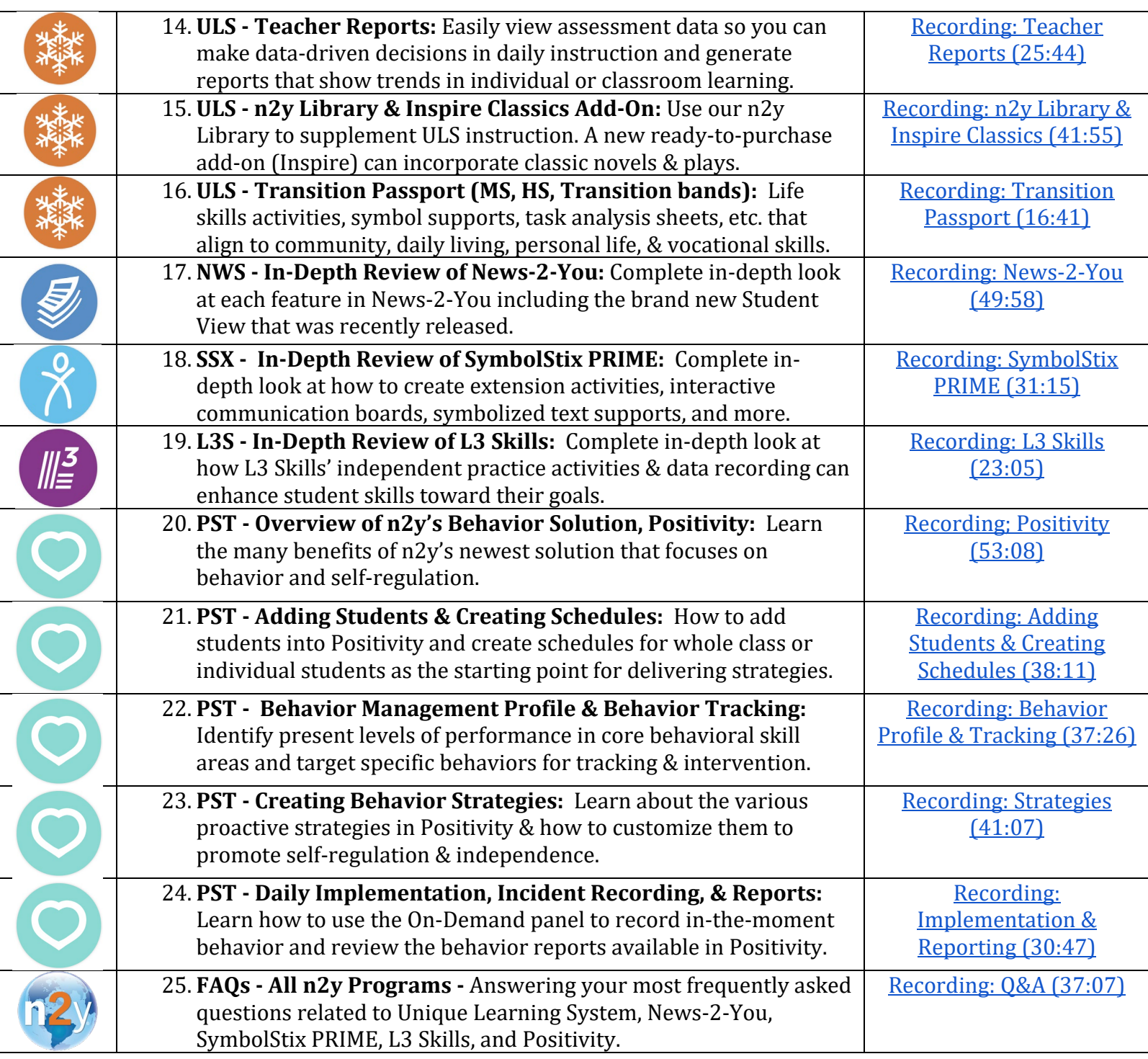

Need additional assistance? Feel welcome to reach out to our Support Team directly at 800-697-6575 option 2 or [support@n2y.com.](mailto:support@n2y.com)

Additionally, feel welcome to explore our Knowledge Base site containing hundreds of support articles:<https://n2y.zendesk.com/hc/en-us>